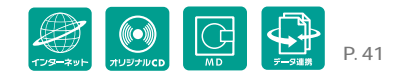

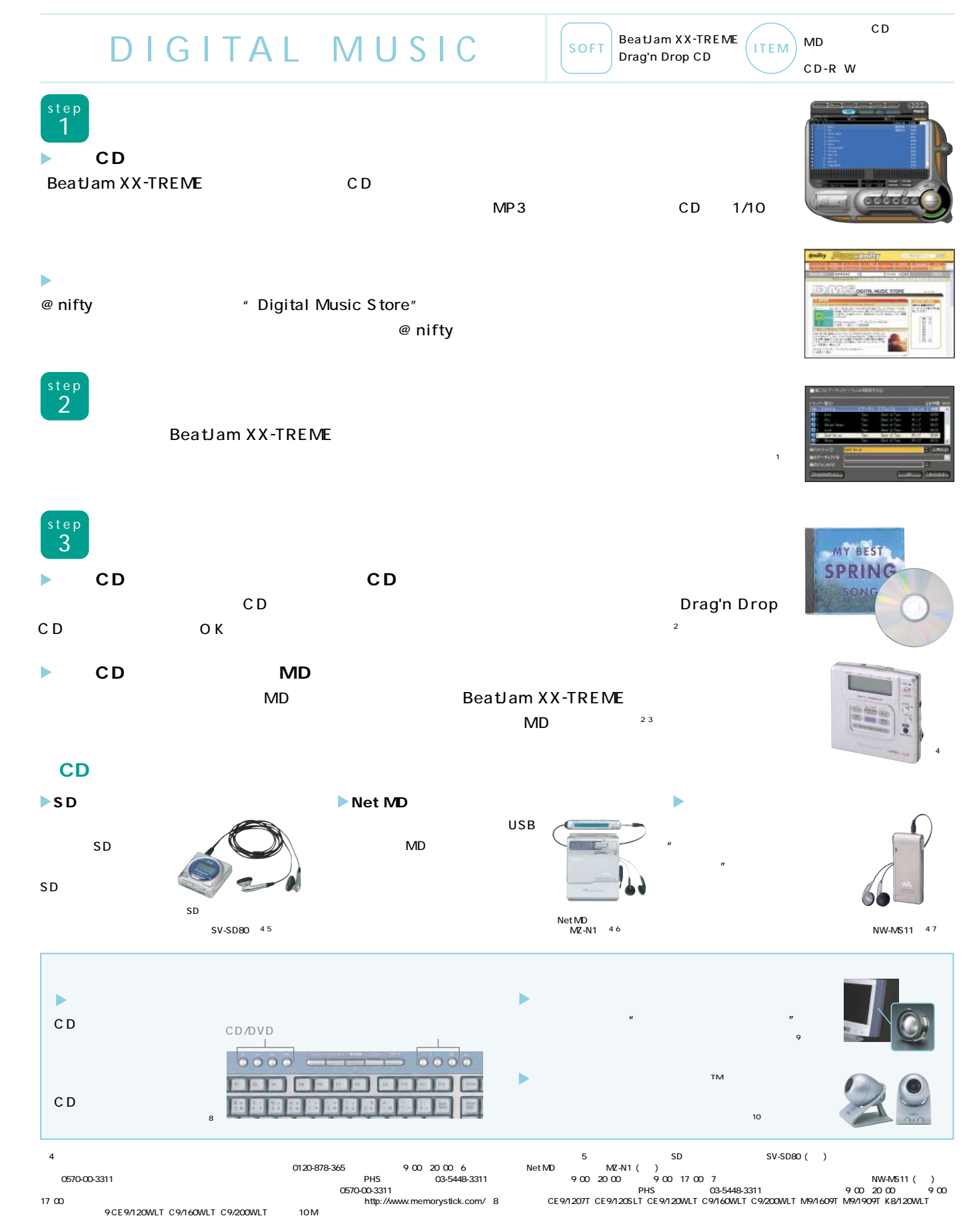

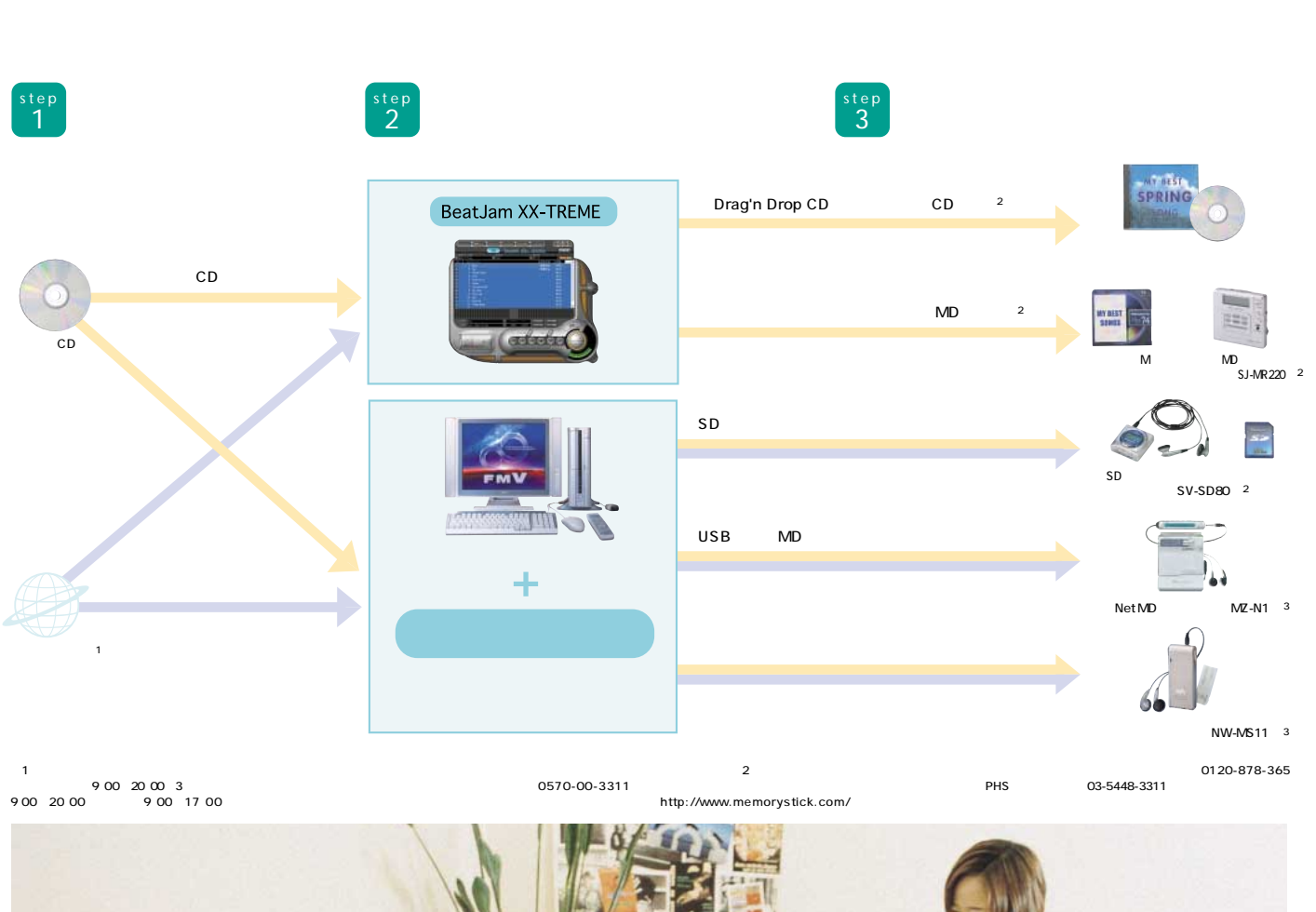

 $CD$ 

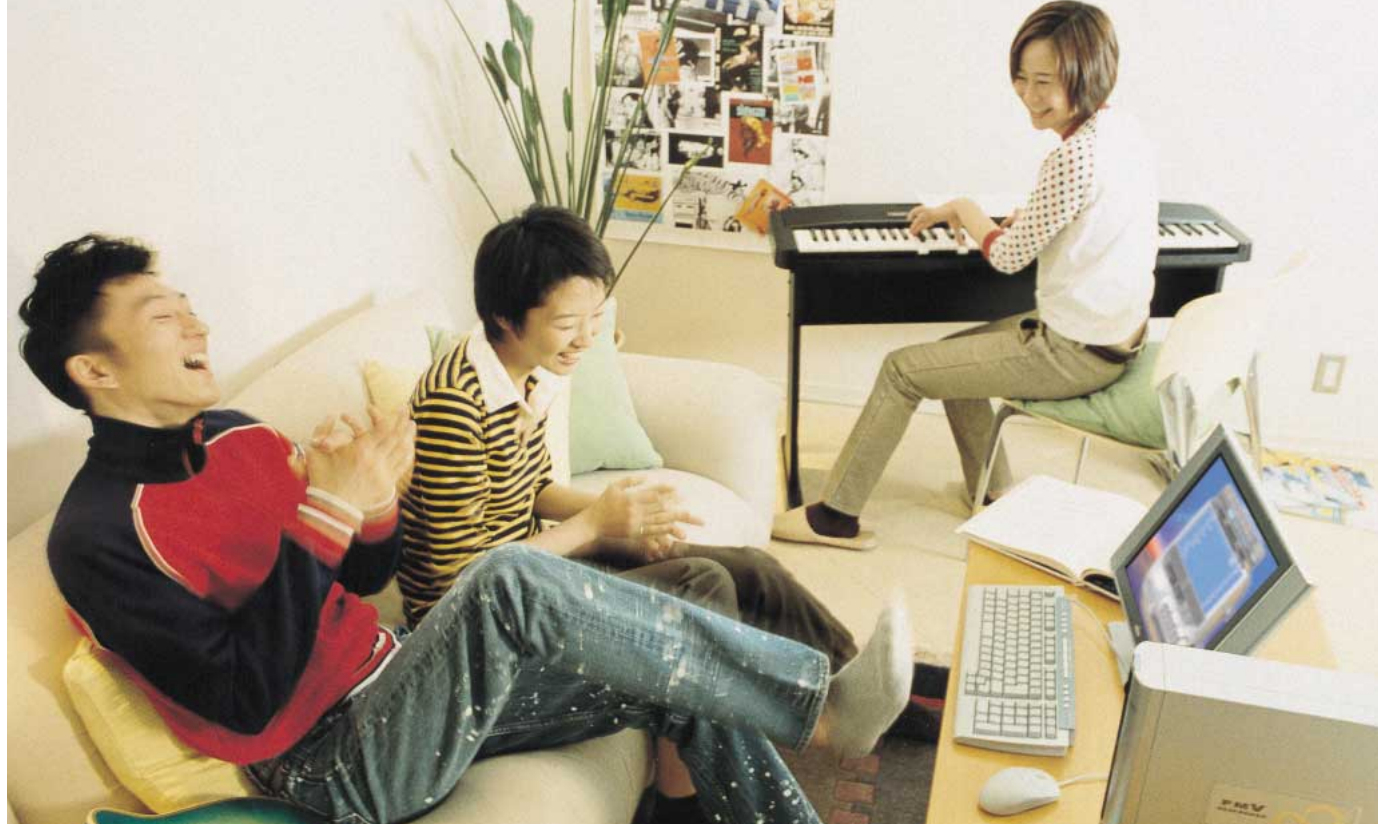

FMV-DESKPOWER CE9/120SLT

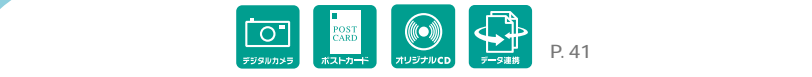

## DIGITAL PHOTO

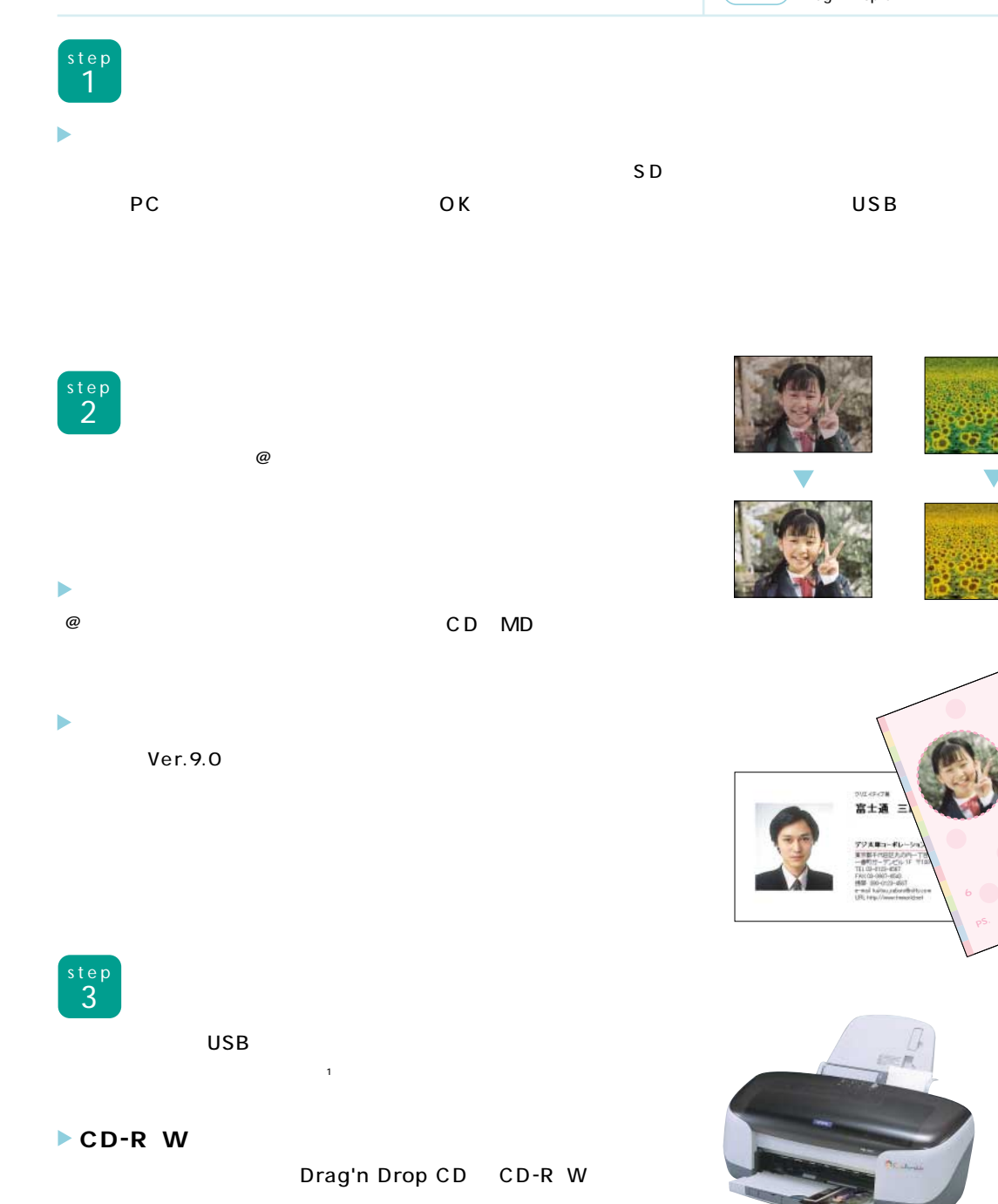

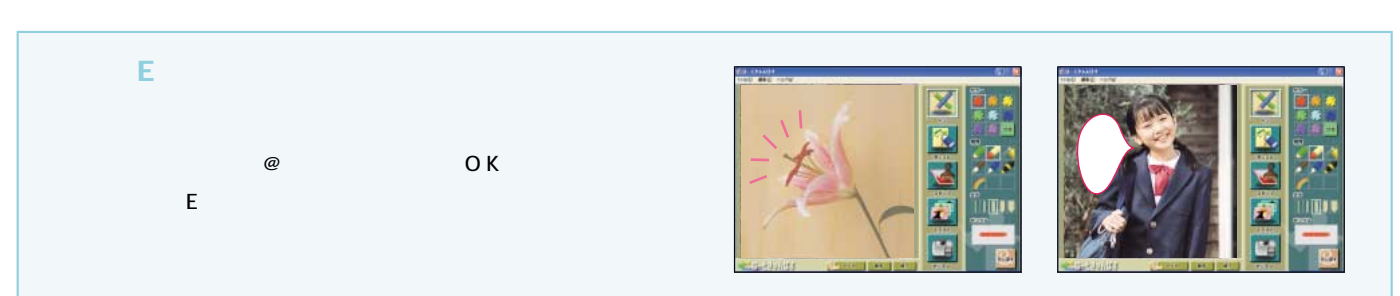

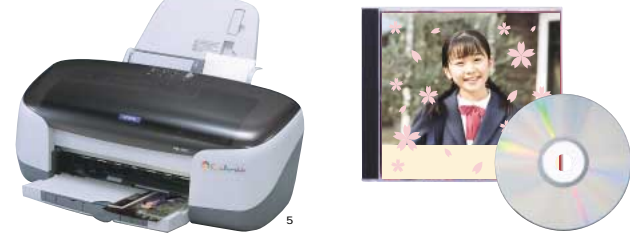

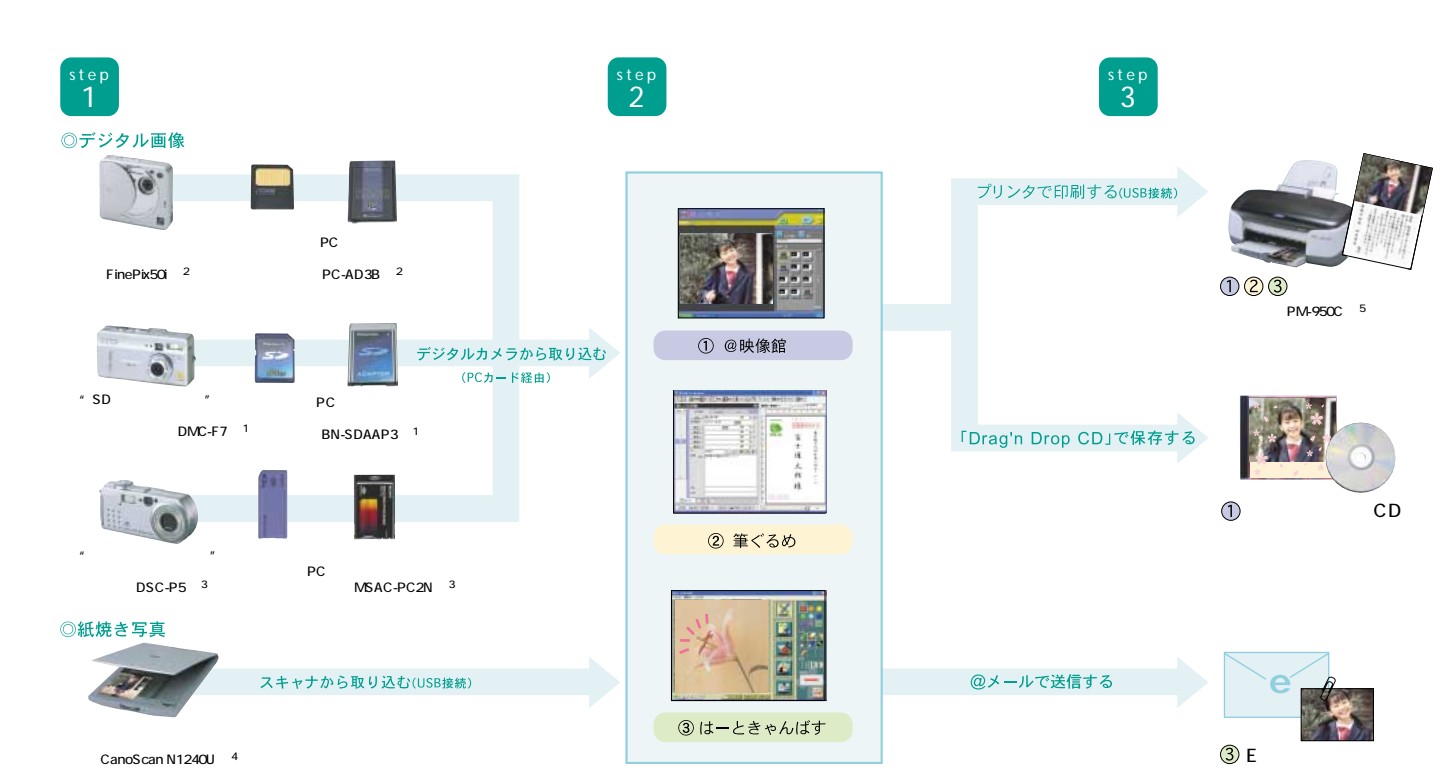

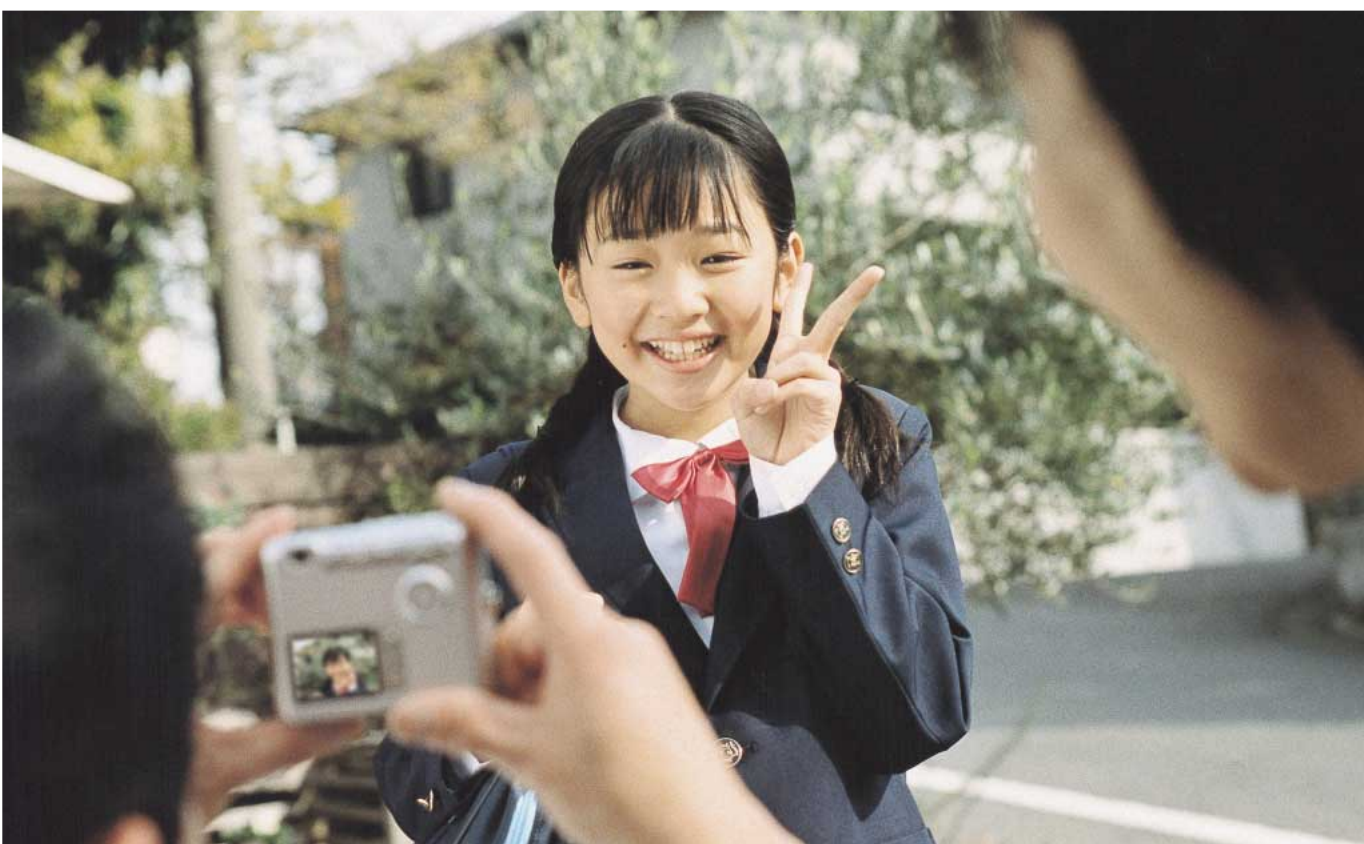

1 0570-00-3311 0120-878-345900 2000 2<br>0570-00-3311 0570-00-3311 09/00-29829.301 0570-00-2311 0570-00-2311 0670-01<br>0570-01-900 0570-01-300 0500-1200 1300 1300 1300 1300 1300 1300 17:001 12:00 17:00 1300 17:00 1300 17:00 1 ل المدن.<br>http://www.memorystick.com/ 4<br>0570-00-4116 9:00 20:00 10:00 17:00

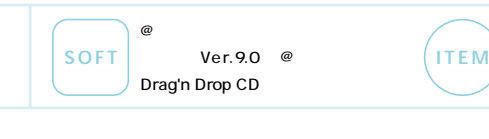

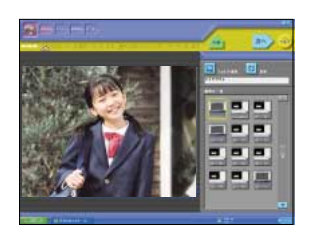

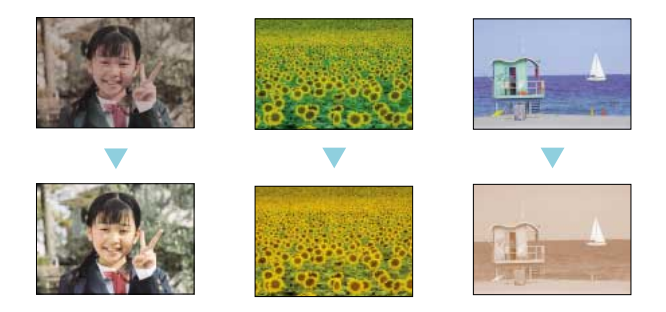

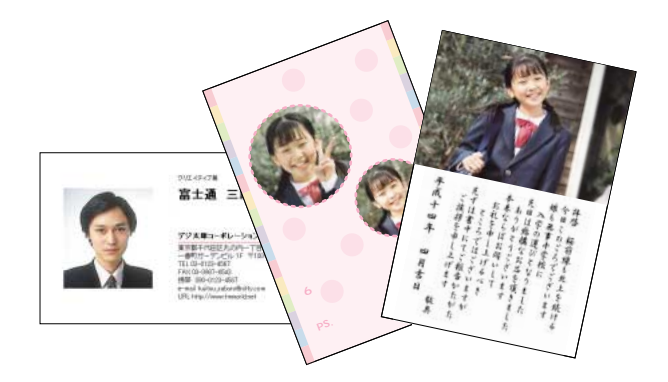